<<Dreamweaver CS3

<<Dreamweaver CS3

- 13 ISBN 9787300097107
- 10 ISBN 7300097103

出版时间:2009-1

页数:276

PDF

更多资源请访问:http://www.tushu007.com

, tushu007.com

<<Dreamweaver CS3

, tushu007.com

Dreamweaver Dreamweaver

 本书共分17章,结合大量的实例详细讲解知识要点。 Dreamweaver CS3 Dreamweaver<br>http WW WWW.khp.corn.cn

Drearnweaver

## <<Dreamweaver CS3

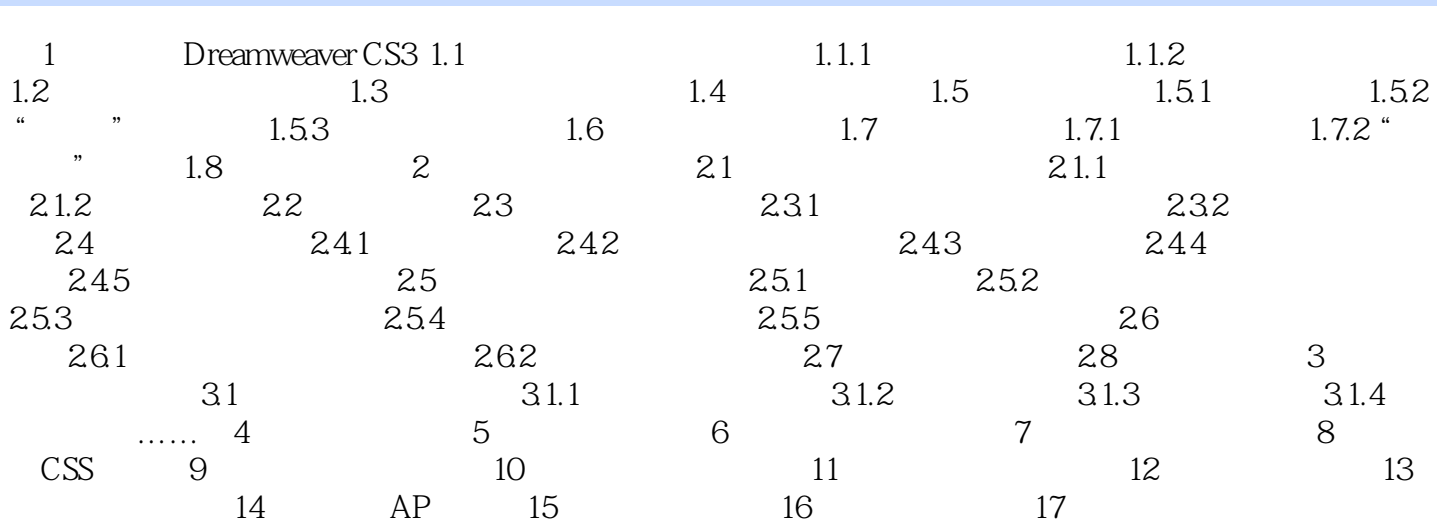

## <<Dreamweaver CS3

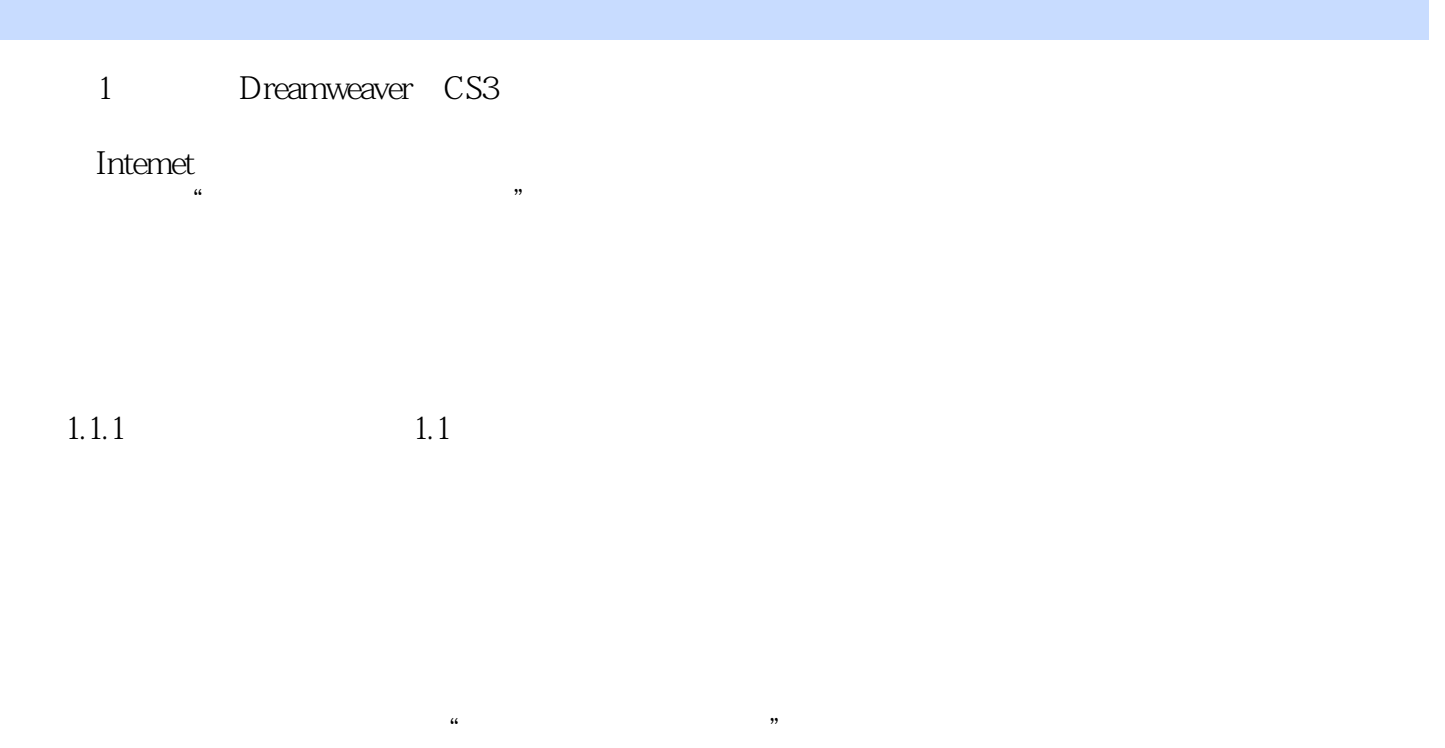

 $\frac{1}{2}$ ,  $\frac{1}{2}$ ,  $1.1.2$ 

 $\alpha$  and  $\alpha$  and  $\alpha$  and  $\alpha$  and  $\alpha$  and  $\alpha$  and  $\alpha$   $\alpha$   $\alpha$   $\alpha$   $\alpha$   $\alpha$ 

<<Dreamweaver CS3

 $\mathbb{I}$ 

## <<Dreamweaver CS3

本站所提供下载的PDF图书仅提供预览和简介,请支持正版图书。

更多资源请访问:http://www.tushu007.com